# **1Z0-1054-22Q&As**

Oracle Financials Cloud: General Ledger 2022 Implementation Professional

### **Pass Oracle 1Z0-1054-22 Exam with 100% Guarantee**

Free Download Real Questions & Answers **PDF** and **VCE** file from:

**https://www.leads4pass.com/1z0-1054-22.html**

### 100% Passing Guarantee 100% Money Back Assurance

Following Questions and Answers are all new published by Oracle Official Exam Center

**Colonization** Download After Purchase

- **@ 100% Money Back Guarantee**
- **63 365 Days Free Update**

**Leads4Pass** 

800,000+ Satisfied Customers

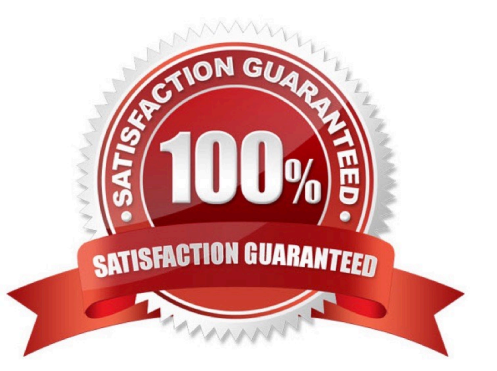

## **Leads4Pass**

#### **QUESTION 1**

You are using budgetary control. You have an open purchase order for \$500 USD, and an invoice for \$300 is matched to the purchase order. What will be the funds status of the purchase order and the invoice?

- A. Both are Partially Reserved
- B. The purchase order is Liquidated and the invoice is Partially Reserved
- C. The purchase order is Partially Liquidated and the invoice is Partially Reserved
- D. The purchase order is Partially Liquidated and the invoice will be Reserved
- E. Both are reserved
- F. The purchase order is Open and the invoice is Validated

Correct Answer: C

When using budgetary control, an open purchase order for \$500 USD will have a funds status of Reserved, meaning that funds are reserved for future spending. When an invoice for \$300 USD is matched to the purchase order, the purchase order funds status will change to Partially Liquidated, meaning that some of the reserved funds have been liquidated by an invoice. The invoice funds status will be Reserved, meaning that funds are reserved for future payment. Reference: Oracle Financials Cloud: General Ledger 2022 Implementation Professional Objectives-Process Budget Journals 12

#### **QUESTION 2**

You are setting up Close Monitor, which compromises a ledger set hierarchy definition.

Which two components of the enterprise structure should the ledgers in the ledger set share? (Choose two.)

- A. Accounting Calendar
- B. Legal Entities, Business Units, and Chart of Accounts
- C. Chart of Accounts
- D. Chart of Accounts and Business Units
- E. Chart of Accounts, Currency, Accounting Calendar, and Subledger Accounting Method

Correct Answer: AC

#### **QUESTION 3**

You need to define multiple allocation rules as efficiency as possible. Which three components can be reused across allocation rules? (Choose three.)

A. Point of View (POV)

## **Leads4Pass**

- B. Formulas
- C. Run Time Prompts (RTP)

D. RuleSets

Correct Answer: BCD

"Formulas are reusable components that you can use across allocation rules." Therefore, formulas can be reused across allocation rules. Similarly, run time prompts (RTP) are reusable components that enable you to enter values at run time for segments or variables in your allocation rules. RuleSets are also reusable components that enable you to group multiple allocation rules or RuleSets together and run them sequentially. The only component that cannot be reused across allocation rules is point of view (POV), which is used to specify the source and target of an allocation rule.

#### **QUESTION 4**

The Cloud Client wants to add a global branding logo and more predefined transactional attributes to the journal approval email notification.

Which two Business Intelligence catalog objects should you copy (or customize) and edit? (Choose two.)

- A. Output type
- B. The layout-Template
- C. The Data Model
- D. The Data Source
- E. The Sub\_Template

Correct Answer: BC

To add a global branding logo and more predefined transactional attributes to the journal approval email notification, you should copy (or customize) and edit the layout template and the data model. The layout template is a file that defines the appearance and content of the notification, such as text, images, tables, or charts. The data model is a file that defines the data sources and queries that provide data for the notification, such as predefined transactional attributes. You can copy (or customize) and edit the layout template and the data model using Oracle Analytics Publisher reports. You do not need to copy (or customize) and edit the output type, as this is a setting that determines the format of the notification output, such as HTML or PDF. You do not need to copy (or customize) and edit the data source, as this is a component of the data model that specifies where data for the notification comes from, such as an SQL query or an XML file. You do not need to copy (or customize) and edit the sub template, as this is a file that contains reusable content or logic that can be referenced by multiple layout templates.

Reference: Oracle Financials Cloud: General Ledger 2022 Implementation Professional Objectives-Configure Workflow Approvals and Notifications 12

#### **QUESTION 5**

Users with the General Accountant job role have reported that they are unable to access the UK Ledger.

They require read/write access to the full ledger. The Accounting configuration completed successfully.

#### **https://www.leads4pass.com/1z0-1054-22.html Leads4Pass** 2024 Latest leads4pass 1Z0-1054-22 PDF and VCE dumps Download

What should you do to allow access to the ledger?

- A. Assign the security context value of UK Ledger to the user/role combination.
- B. Create a Data Access Set that allows access to the UK Ledger.
- C. Assign the General Accounting Manager role to those users.
- D. Assign the UK reference set to the user/role combination.

#### Correct Answer: B

According to Oracle documentation2, you should create a Data Access Set that allows access to the UK Ledger to allow users with the General Accountant job role to access the UK Ledger. A Data Access Set is a security feature that defines the ledgers and balancing segment values that a user can access. You can assign Data Access Sets to users or roles using the Manage Data Access for Users page. Therefore, option B is correct. Option A is incorrect because assigning the security context value of UK Ledger to the user/role combination does not enable access to the ledger. Option C is incorrect because assigning the General Accounting Manager role to those users does not enable access to the ledger. Option D is incorrect because assigning the UK reference set to the user/role combination does not enable access to the ledger.

[Latest 1Z0-1054-22 Dumps](https://www.leads4pass.com/1z0-1054-22.html) [1Z0-1054-22 Practice Test](https://www.leads4pass.com/1z0-1054-22.html) [1Z0-1054-22 Braindumps](https://www.leads4pass.com/1z0-1054-22.html)